## **Penn's International Travel Registry System**

Creating Your MyTrips Profile

## International Travel Registry

**MyTrips** 

With MyTrips registering your international travel has never been easier. The first step in using MyTrips is to create a Profile. This document will guide you through this step. If you have any questions or difficulty creating your profile please contact Jaime Molyneux at: [molyneux@upenn.edu.](mailto:molyneux@upenn.edu?subject=Creating%20a%20MyTrips%20Profile%20Question)

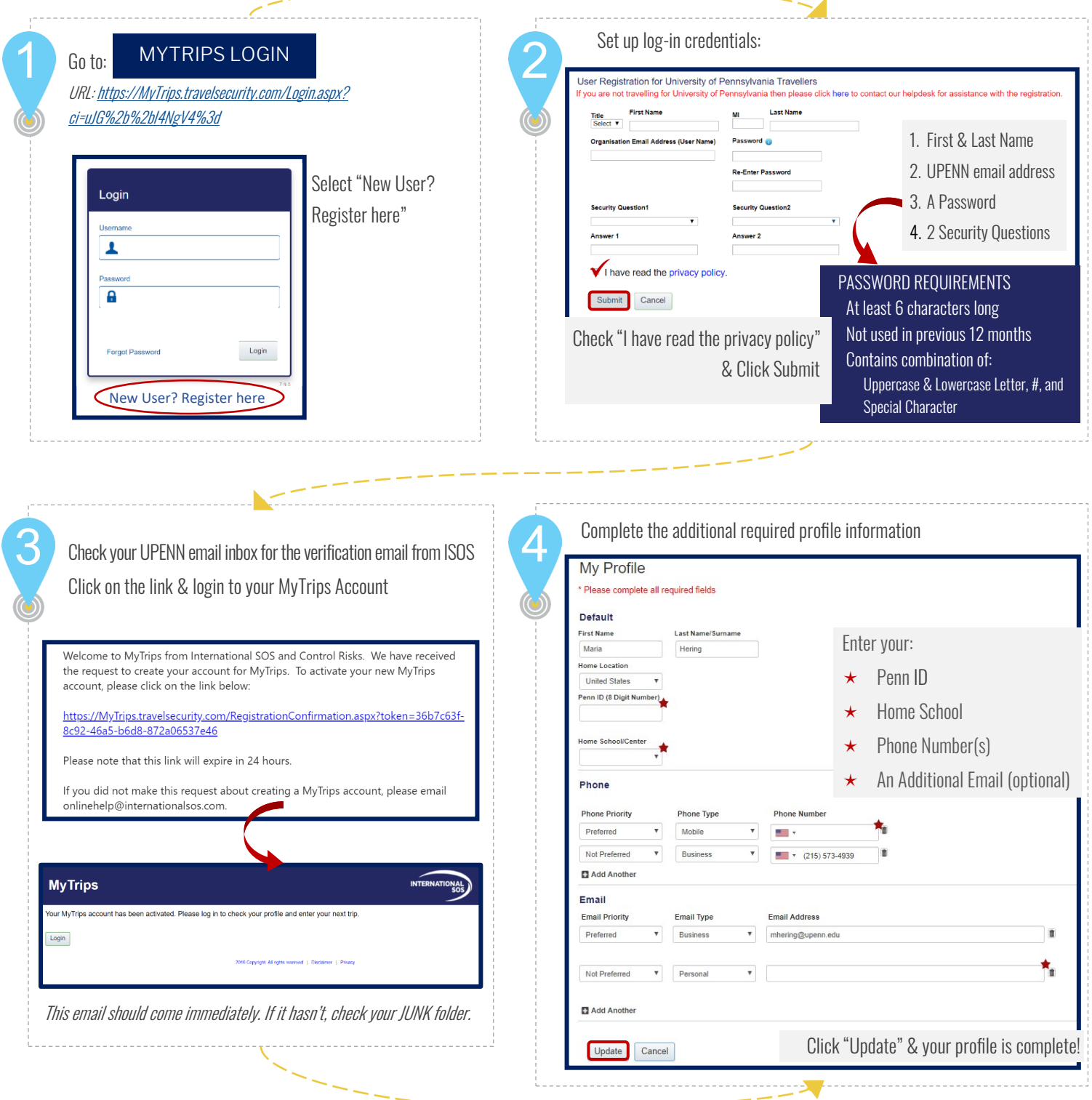